#### Warmup

A programmer's wife tells him, "Would you mind going to the store and picking up a loaf of bread. Also, if they have eggs, get a dozen."

#### **The programmer returns with 12 loaves of bread.**

## **Section 3:** HW4, ADTs, and more

**Slides by Alex Mariakakis** 

with material from Krysta Yousoufian, Mike Ernst, Kellen Donohue

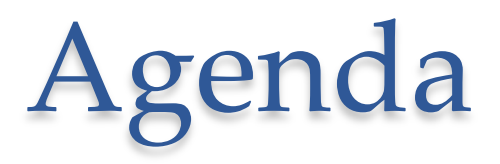

- Announcements
	- o HW3: due tonight
	- o HW4: due next Thursday
- Polynomial arithmetic
- Abstract data types (ADT)
- Representation invariants (RI)

### HW4: Polynomial Graphing Calculator'

- **Problem 0:** Write pseudocode algorithms for polynomial operations
- **Problem 1:** Answer questions about RatNum
- **Problem 2:** Implement RatTerm
- **Problem 3:** Implement RatPoly
- **Problem 4:** Implement RatPolyStack
- **Problem 5:** Try out the calculator

#### Polynomial Addition  $(5x<sup>4</sup> + 4x<sup>3</sup> - x<sup>2</sup> + 5) + (3x<sup>5</sup> - 2x<sup>3</sup> + x - 5)$

Polynomial Addition  $(5x<sup>4</sup> + 4x<sup>3</sup> - x<sup>2</sup> + 5) + (3x<sup>5</sup> - 2x<sup>3</sup> + x - 5)$ 

 $5x^4 + 4x^3 - x^2 + 5$  $+$   $3x^5$   $2x^3$   $+$   $x$   $-$  5

Polynomial Addition  $(5x<sup>4</sup> + 4x<sup>3</sup> - x<sup>2</sup> + 5) + (3x<sup>5</sup> - 2x<sup>3</sup> + x - 5)$ 

+  $3x^5$   $8x^4$  -  $2x^3$   $8x^2$  +  $x$  - 5  $5x^4 + 4x^3 - x^2$  0x + 5

Polynomial Addition  $+$  3x<sup>5</sup>  $\theta$ x<sup>4</sup> - 2x<sup>3</sup>  $\theta$ x<sup>2</sup> + x - 5  $(5x<sup>4</sup> + 4x<sup>3</sup> - x<sup>2</sup> + 5) + (3x<sup>5</sup> - 2x<sup>3</sup> + x - 5)$  $5x^4 + 4x^3 - x^2$  0x + 5

 $13x^5 + 5x^4 - 2x^3 - x^2 + x + 0$ 

Polynomial Subtraction  $(5x<sup>4</sup> + 4x<sup>3</sup> - x<sup>2</sup> + 5) + (3x<sup>5</sup> - 2x<sup>3</sup> + x - 5)$ 

 $5x^4 + 4x^3 - x^2 + 5$  $-3x^5$   $-2x^3$   $+ x$   $-5$ 

Polynomial Subtraction  $(5x<sup>4</sup> + 4x<sup>3</sup> - x<sup>2</sup> + 5) + (3x<sup>5</sup> - 2x<sup>3</sup> + x - 5)$ 

 $5x^4 + 4x^3 - x^2$  0x + 5  $-3x^5$   $\theta x^4$   $-2x^3$   $\theta x^2$   $+ x$   $-5$ 

Polynomial Subtraction  $(5x<sup>4</sup> + 4x<sup>3</sup> - x<sup>2</sup> + 5) + (3x<sup>5</sup> - 2x<sup>3</sup> + x - 5)$ 

 $5x^4 + 4x^3 - x^2$  0x + 5  $-3x^5$   $\theta x^4$   $-2x^3$   $\theta x^2$   $+ x$   $-5$ 

 $-3x^5 + 5x^4 + 6x^3 - x^2 - x + 10$ 

#### Polynomial Multiplication  $(4x<sup>3</sup> - x<sup>2</sup> + 5) * (x - 5)$

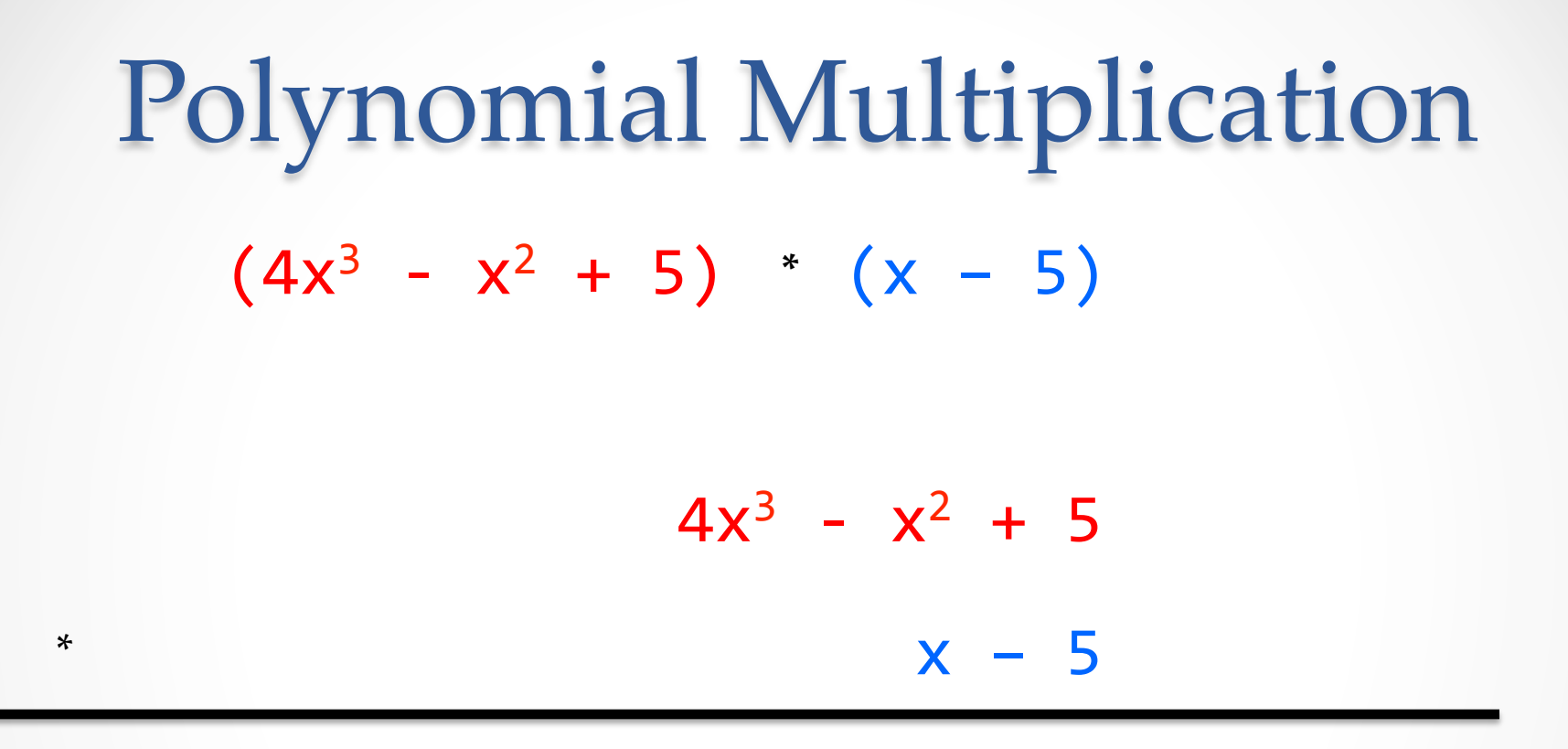

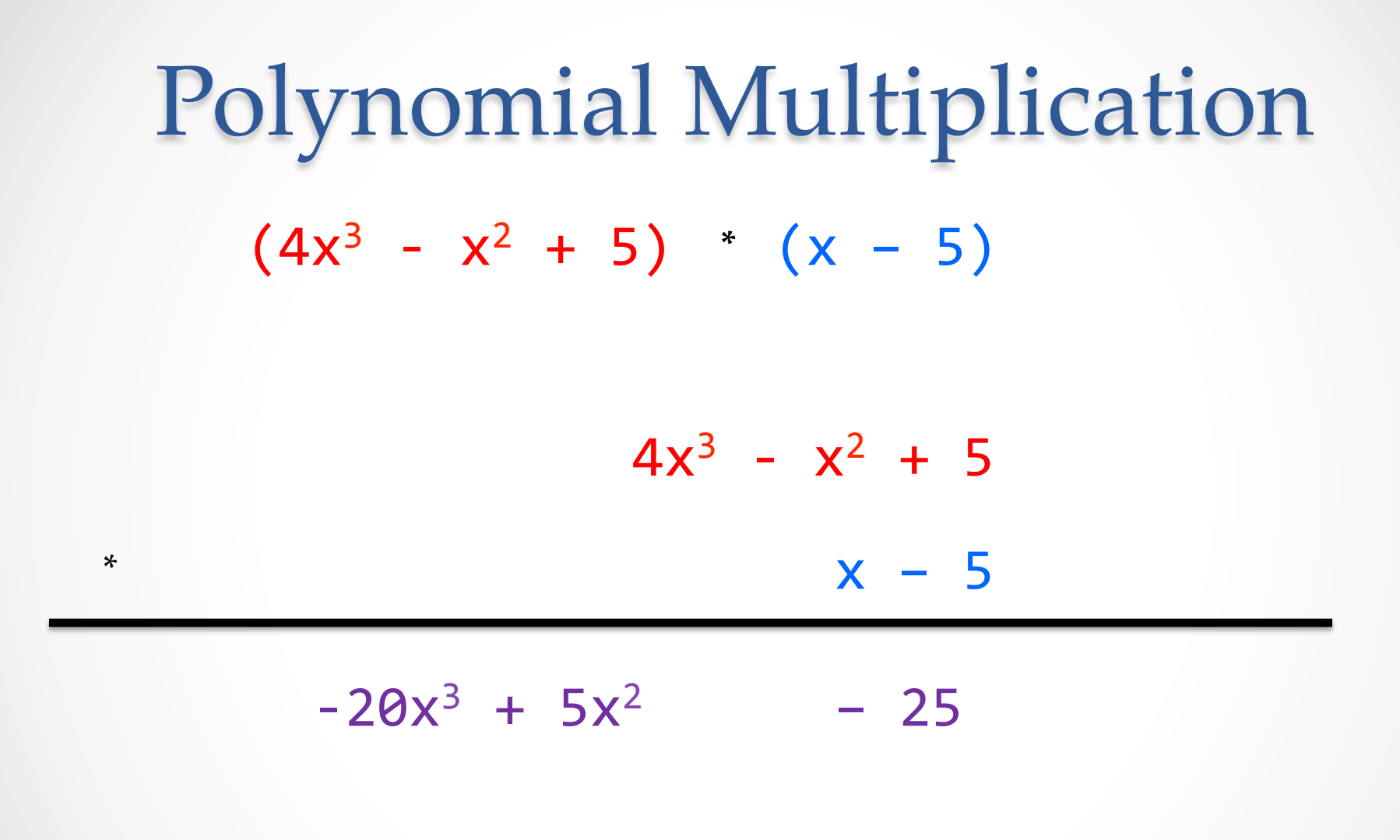

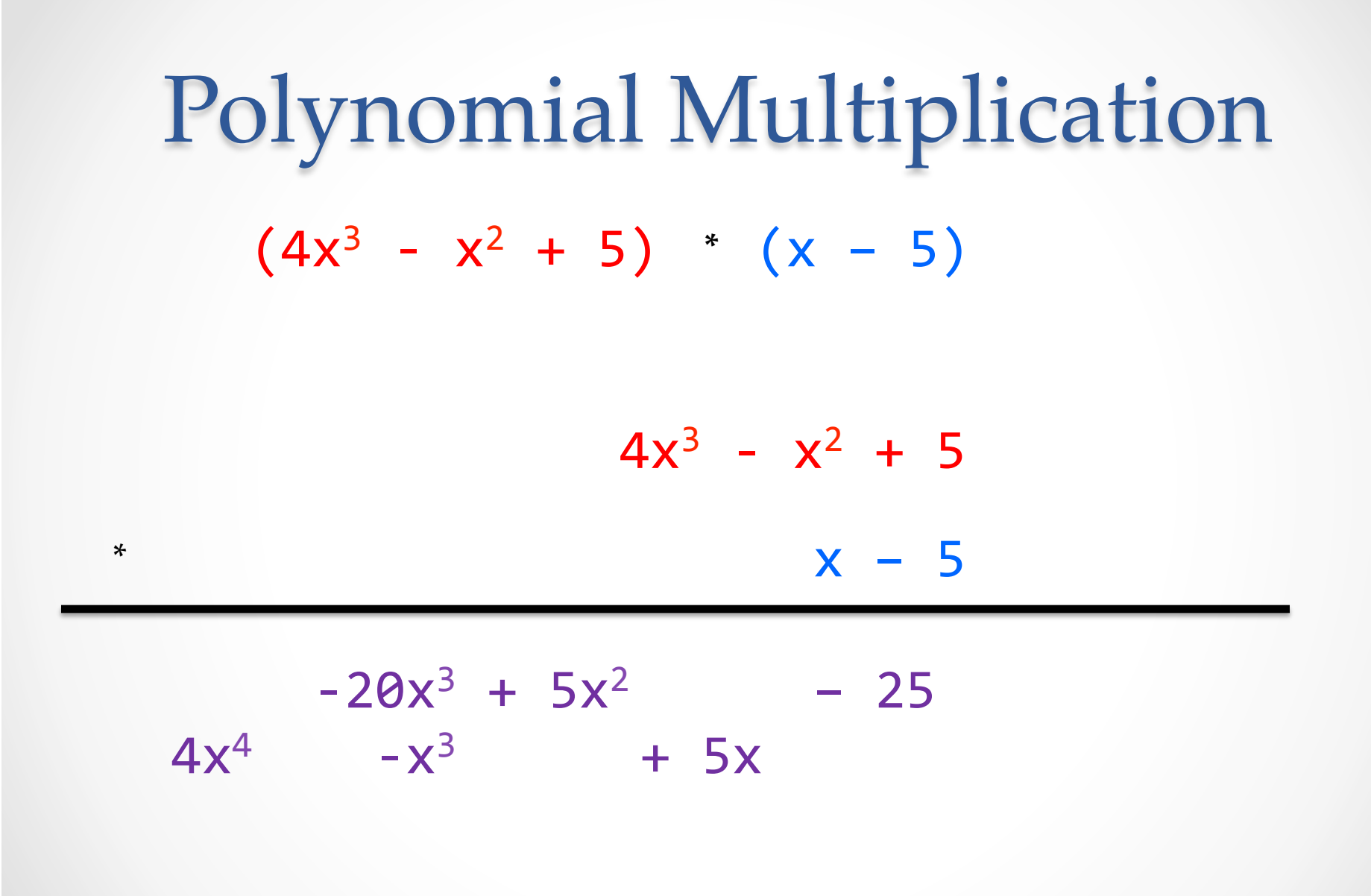

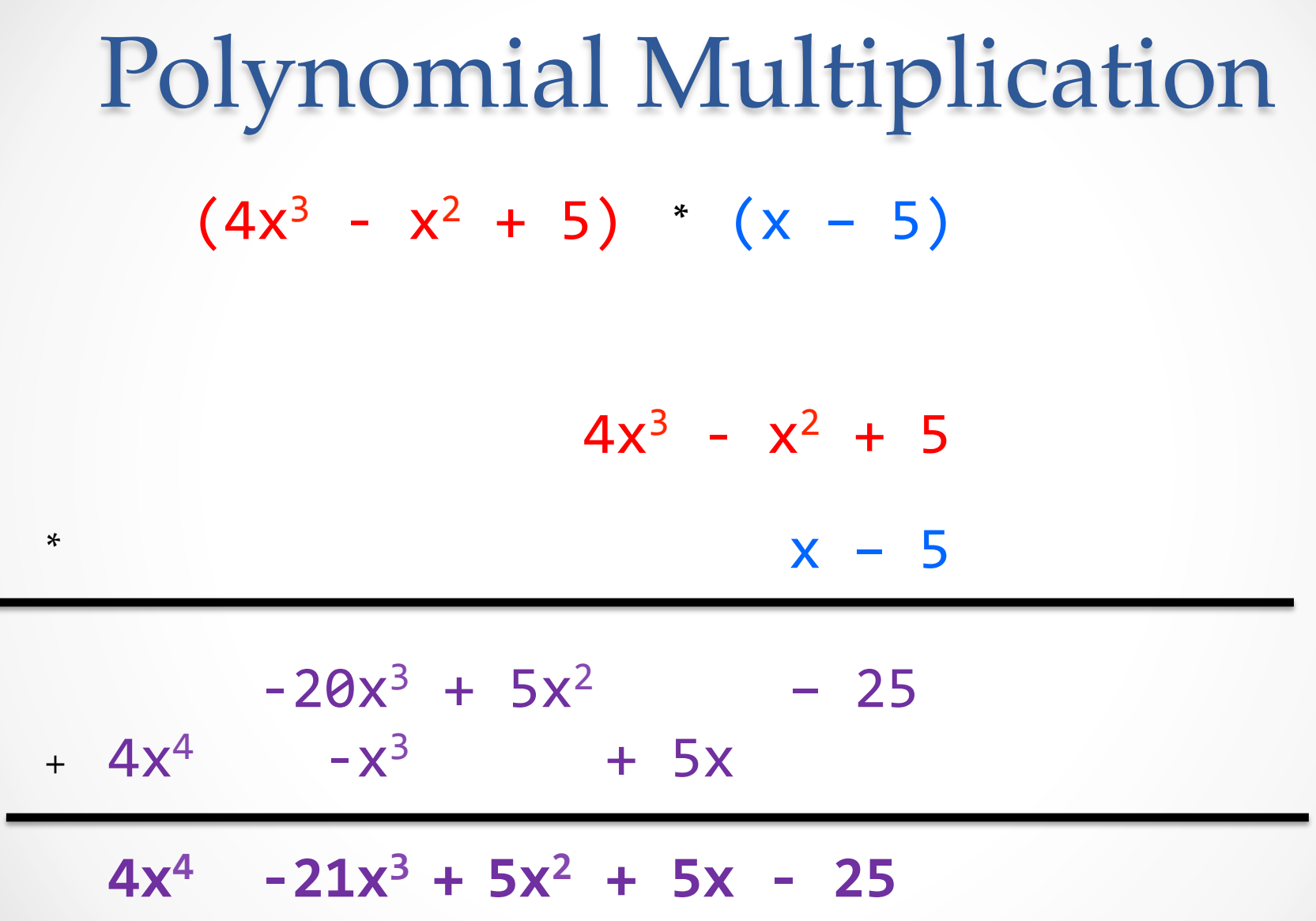

#### Polynomial Division  $(5x<sup>6</sup> + 4x<sup>4</sup> - x<sup>3</sup> + 5) / (x<sup>3</sup> - 2x - 5)$

# Polynomial Division  $(5x<sup>6</sup> + 4x<sup>4</sup> - x<sup>3</sup> + 5) / (x<sup>3</sup> - 2x - 5)$

 $x^3$  - 2x - 5  $\overline{\smash{\big)}\,}$  5x<sup>6</sup> + 4x<sup>4</sup> - x<sup>3</sup> + 5

## Polynomial Division  $1 \t0 -2 -5 \t5 \t0 4 -1 0 0 5$

#### Polynomial Division  $1 \t0 -2 -5 \t5 \t0 4 -1 0 0 5$  $\sim$  5

#### Polynomial Division  $1 \t0 -2 -5 \t5 \t0 4 -1 0 0 5$  $\sim$  5  $5 \t 0-10 -25$

#### Polynomial Division  $1 \t0 \t-2 \t-5 \t5 \t0 \t4 \t-1 \t0 \t0 \t5$  $\sim$  5  $5 \t 0-10 -25$ 0%%0%14%%24%

#### Polynomial Division  $1 \t0 \t-2 \t-5 \t5 \t0 \t4 \t-1 \t0 \t0 \t5$  $\sim$  5  $5 \t 0-10 -25$ 0%%0%14%%24% 14 24 0

#### Polynomial Division  $1 \t0 \t-2 \t-5 \t5 \t0 \t4 \t-1 \t0 \t0 \t5$  $\sim$  5 0  $5 \t 0-10 -25$ 0%%0%14%%24% 14 24 0

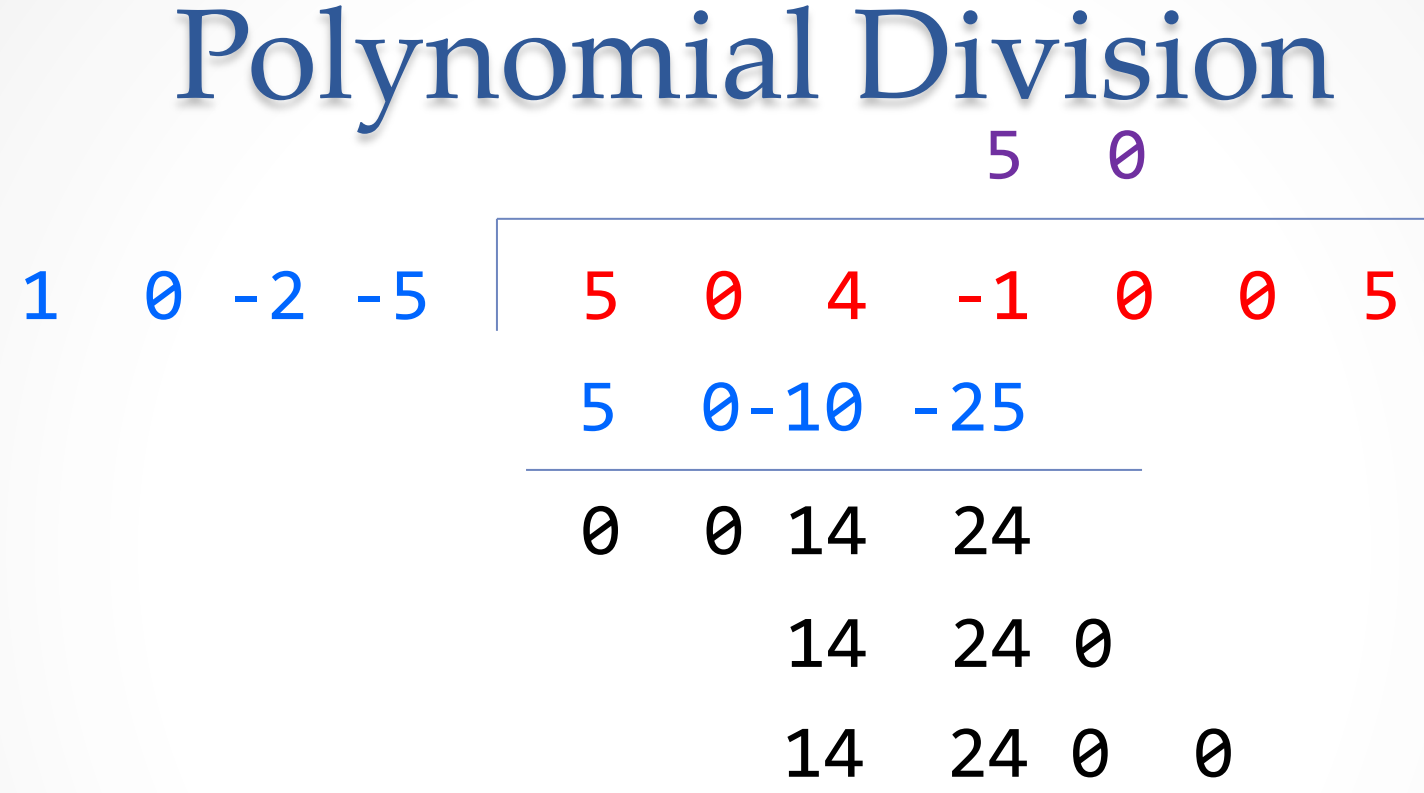

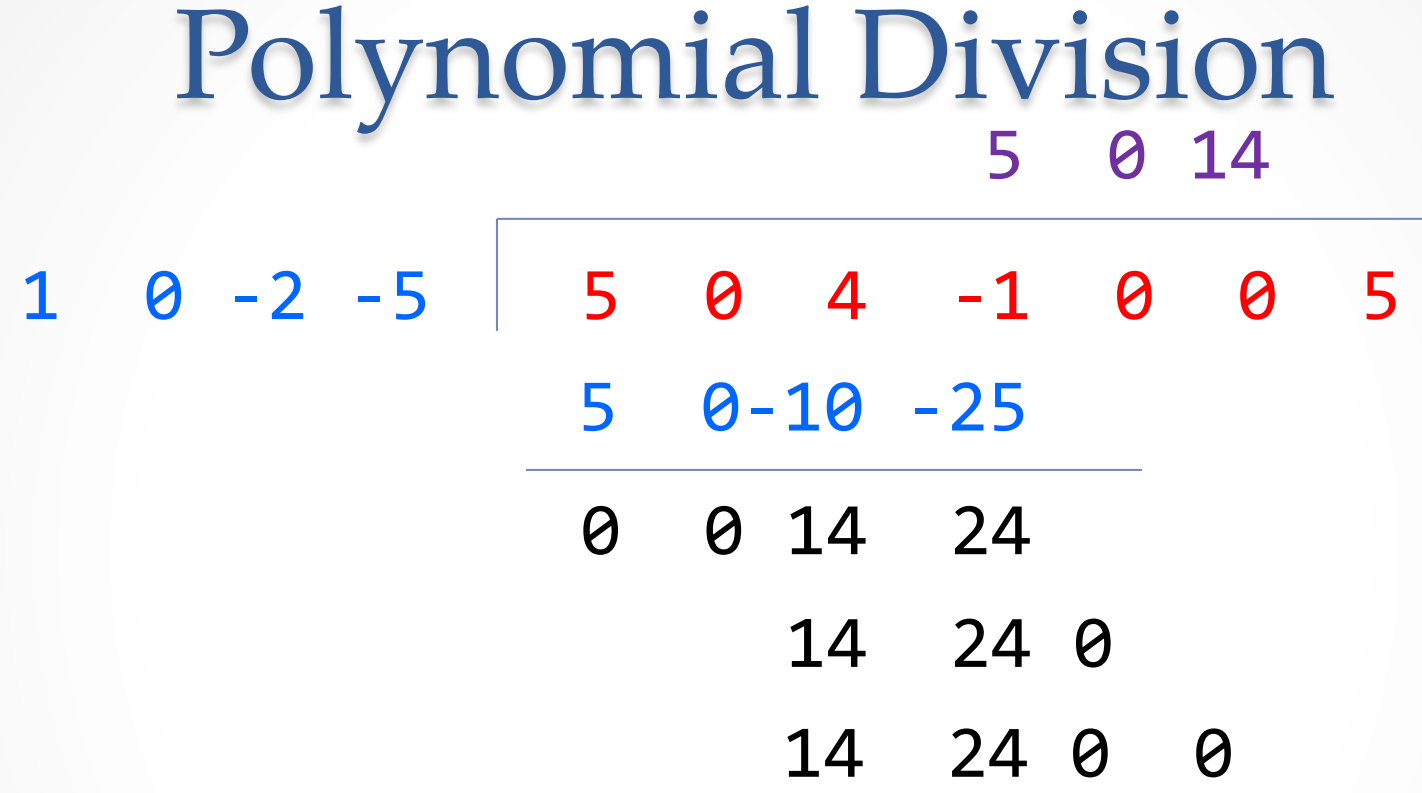

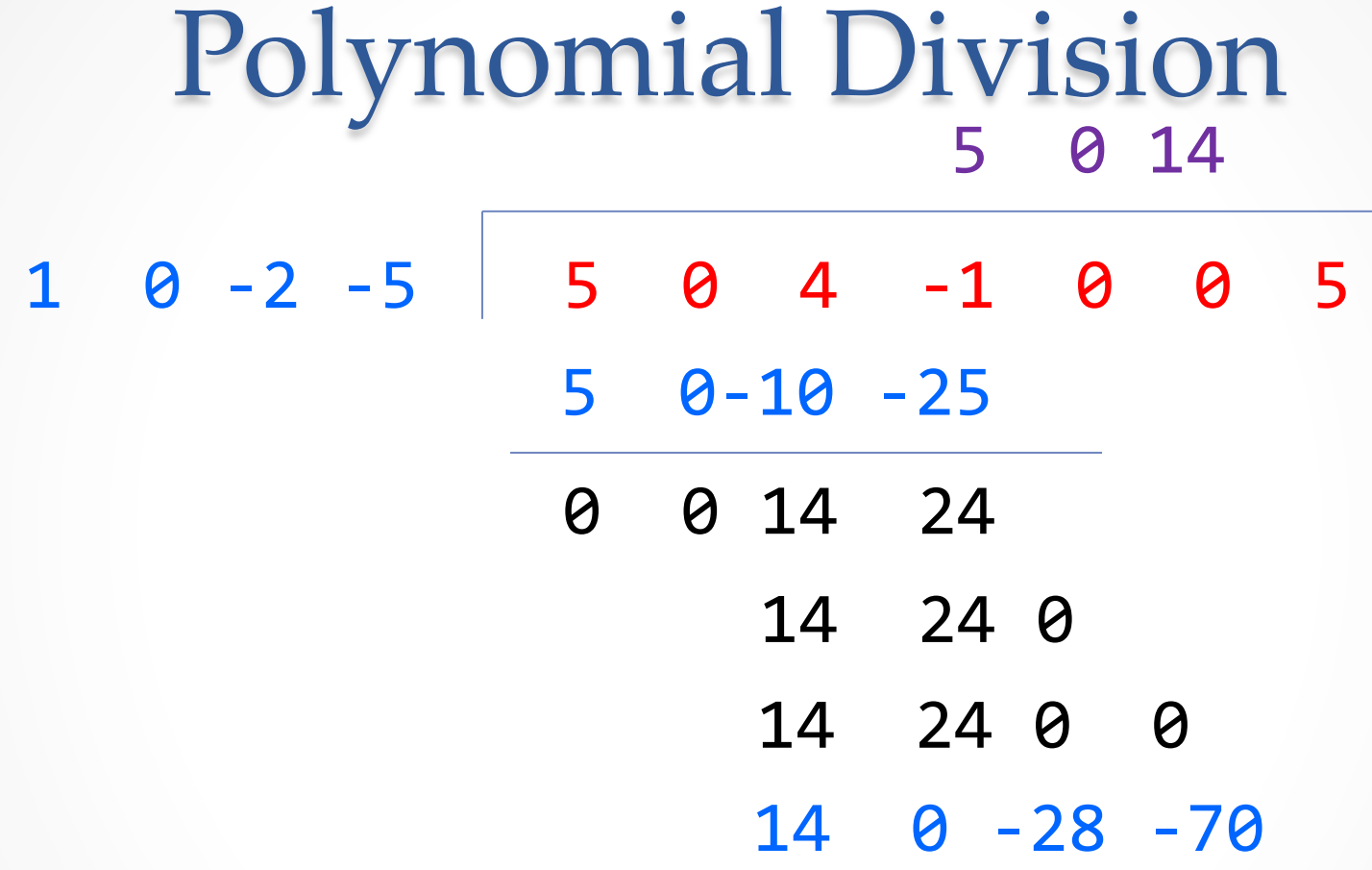

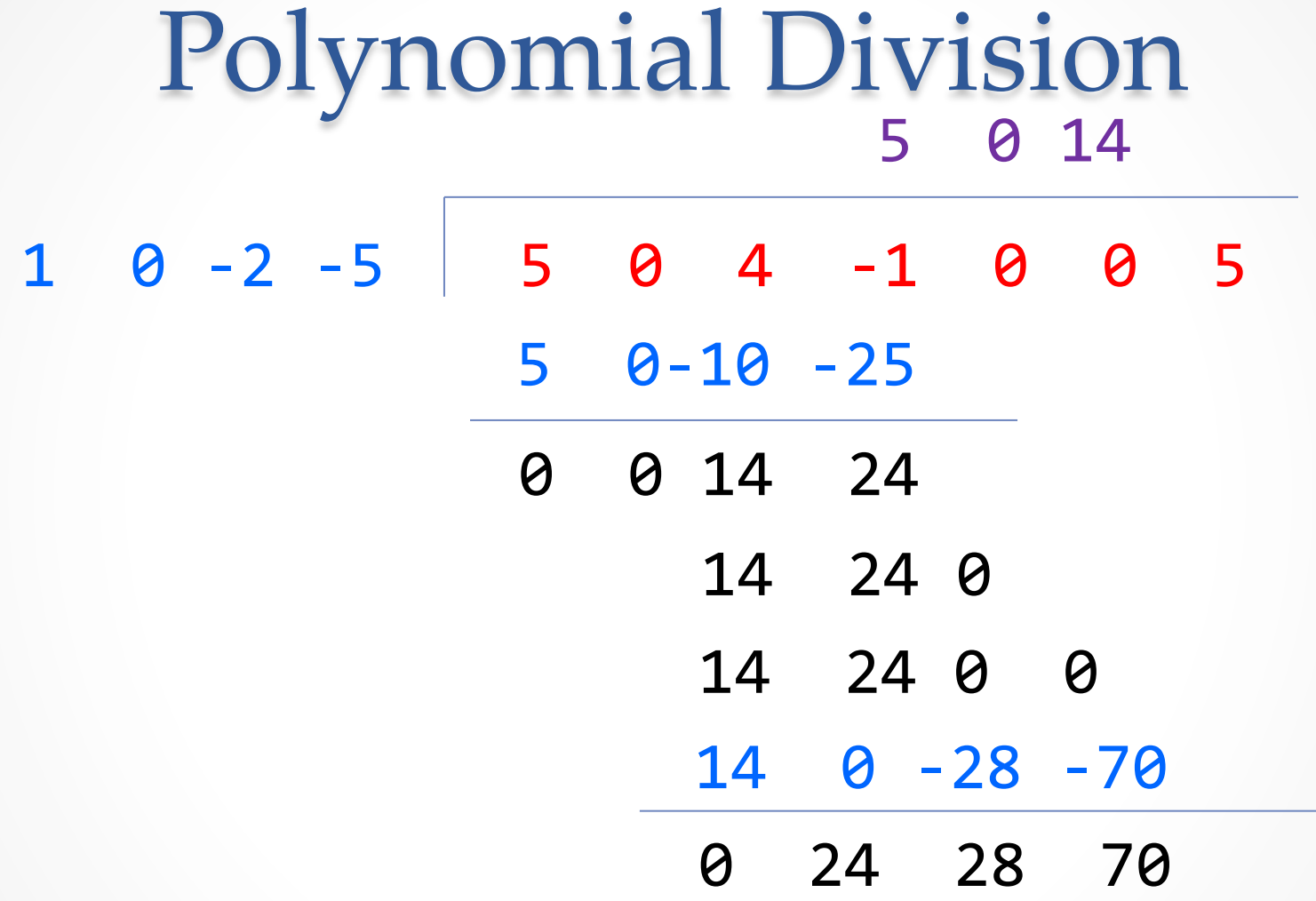

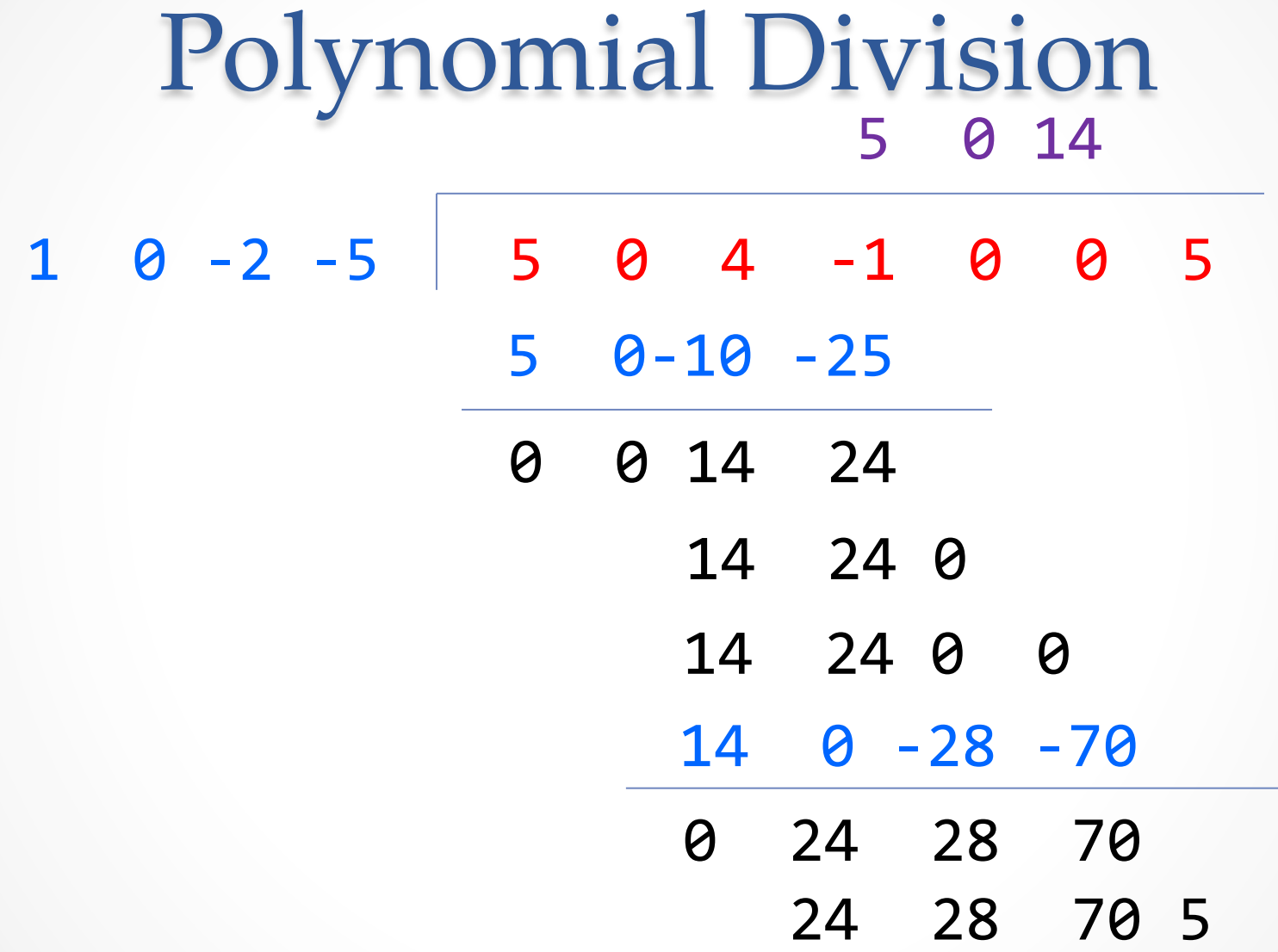

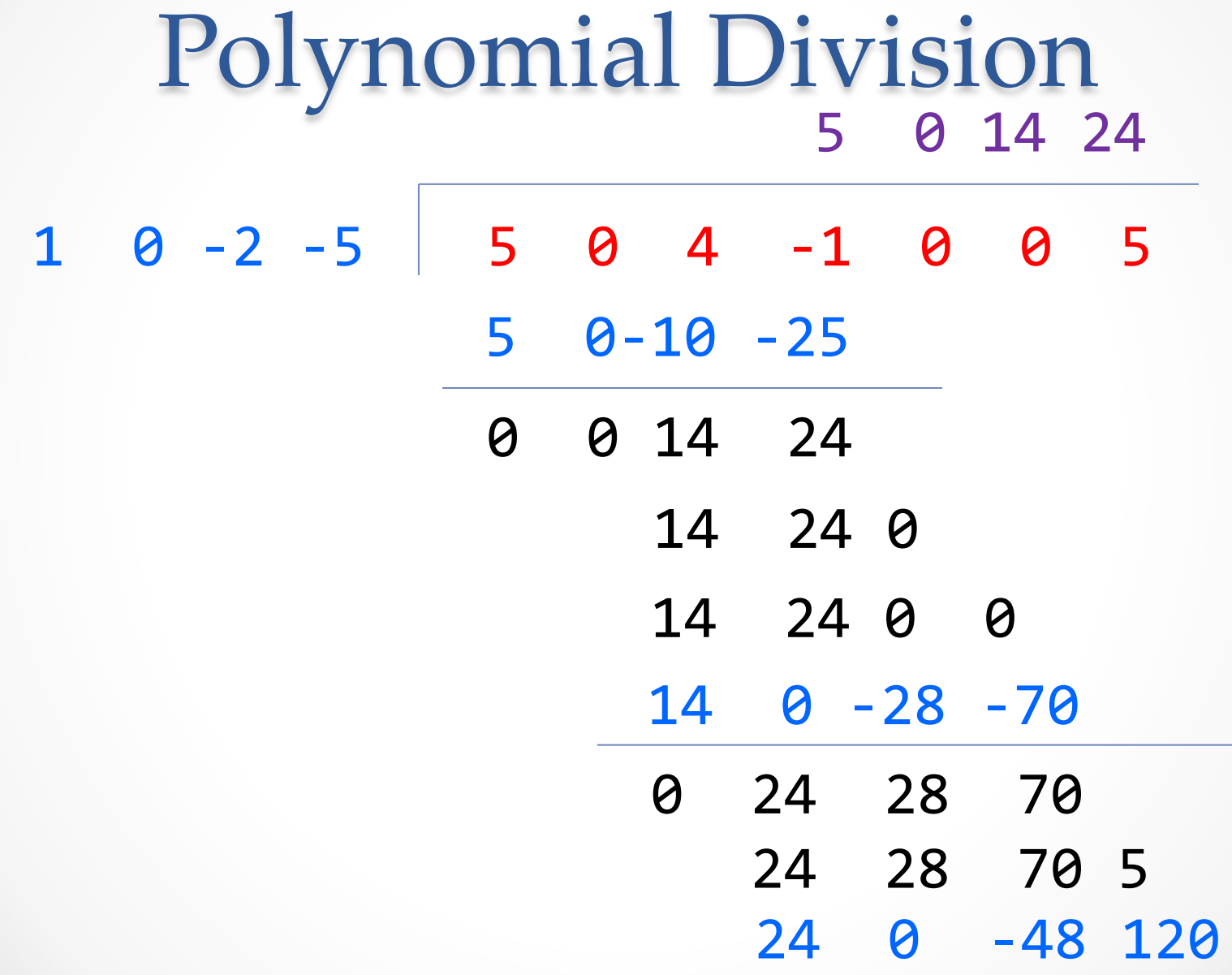

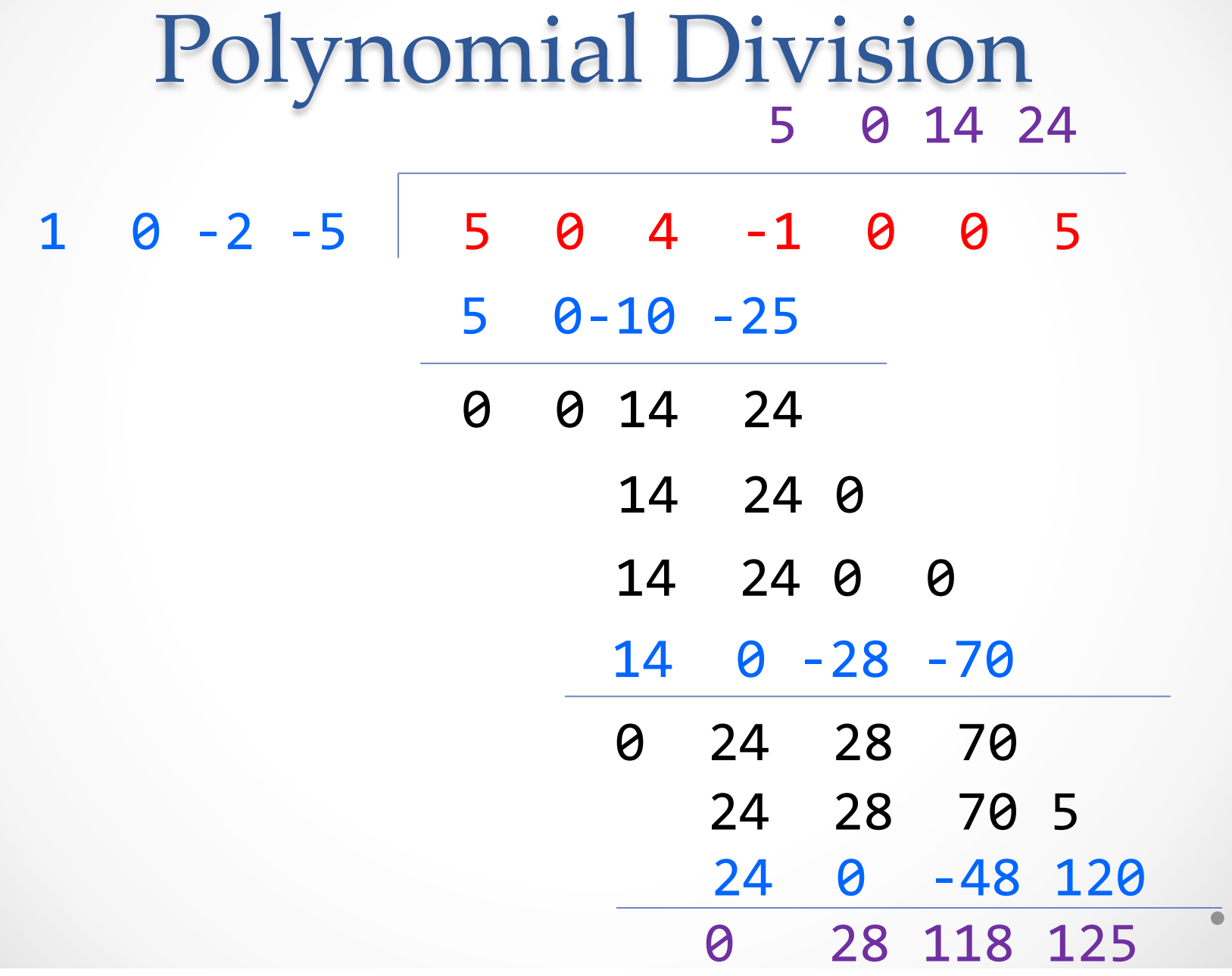

 $\bullet$ 

#### Polynomial Division  $(5x<sup>6</sup> + 4x<sup>4</sup> - x<sup>3</sup> + 5) / (x<sup>3</sup> - 2x - 5)$

#### $5x^3 + 14x + 24$

Polynomial Division  $(5x<sup>6</sup> + 4x<sup>4</sup> - x<sup>3</sup> + 5) / (x<sup>3</sup> - 2x - 5)$ 

$$
5x3 + 14x + 24 + \frac{28x2 + 118x + 125}{x3 - 2x - 5}
$$

## RatThings

- RatNum
	- o ADT for a Rational Number
	- o Has NaN
- RatTerm
	- o Single polynomial term
	- o Coefficient (RatNum) & degree
- RatPoly
	- o Sum of RatTerms
- RatPolyStack
	- o Ordered collection of RatPolys

#### **Stacks**

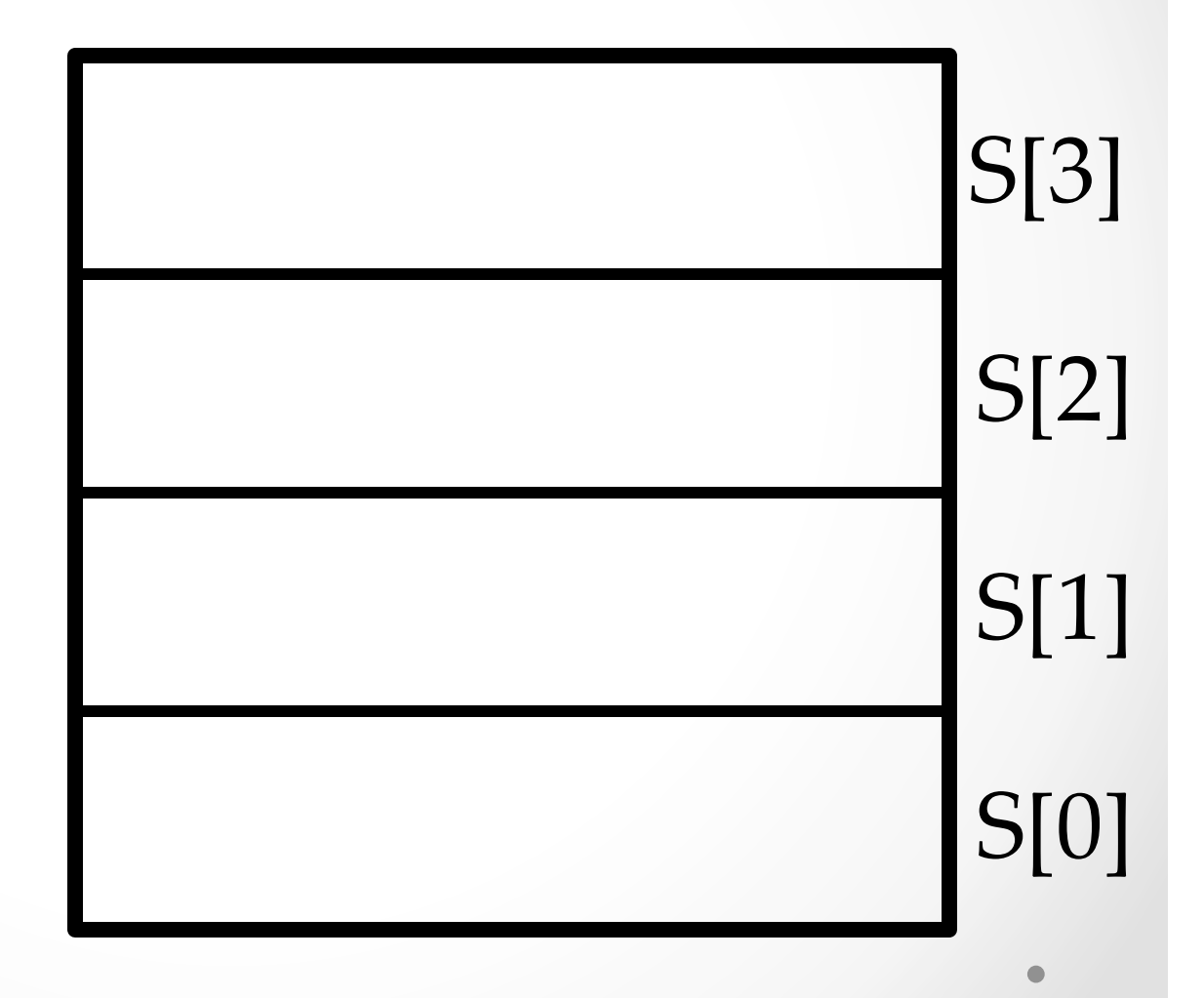

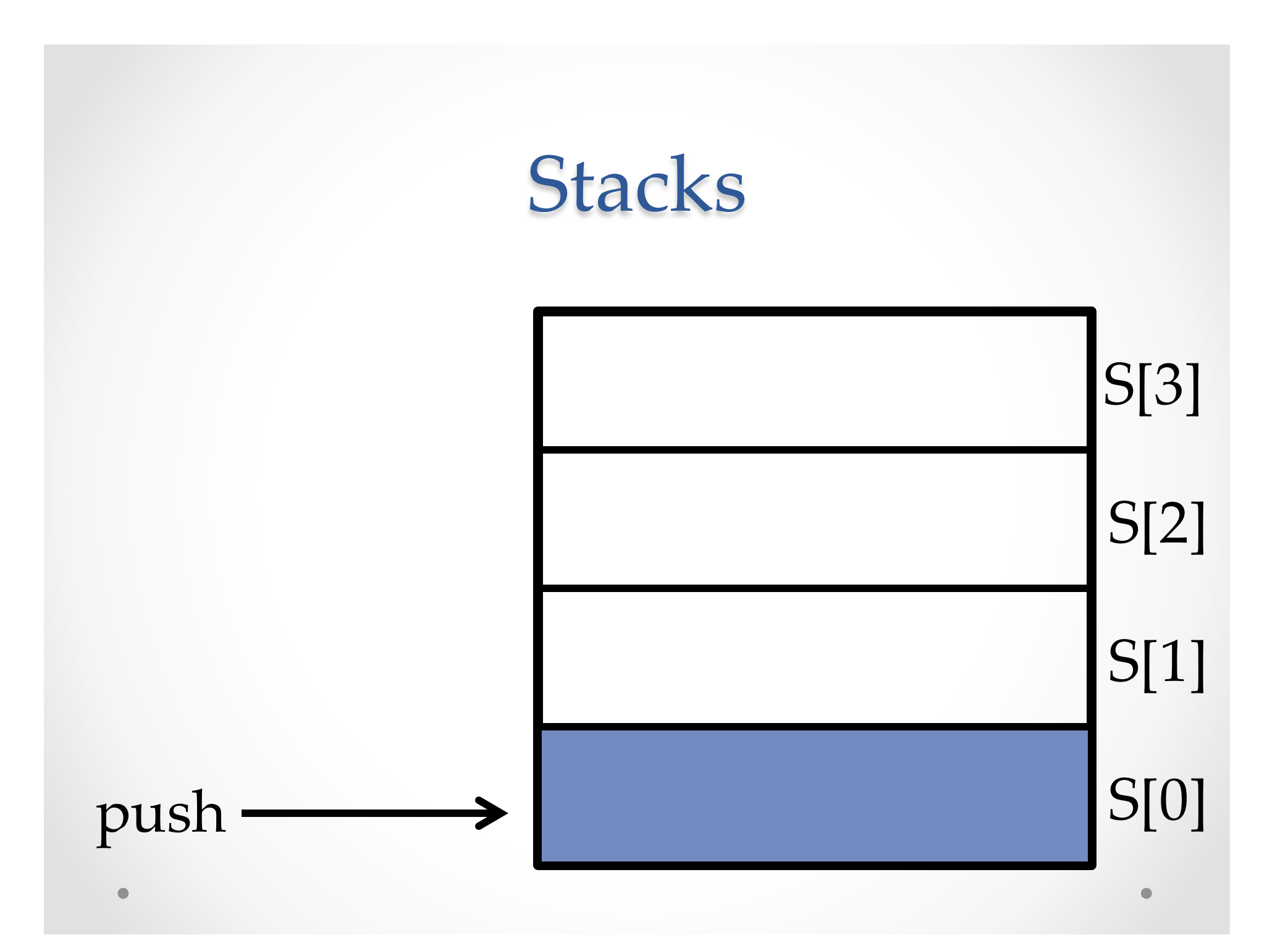

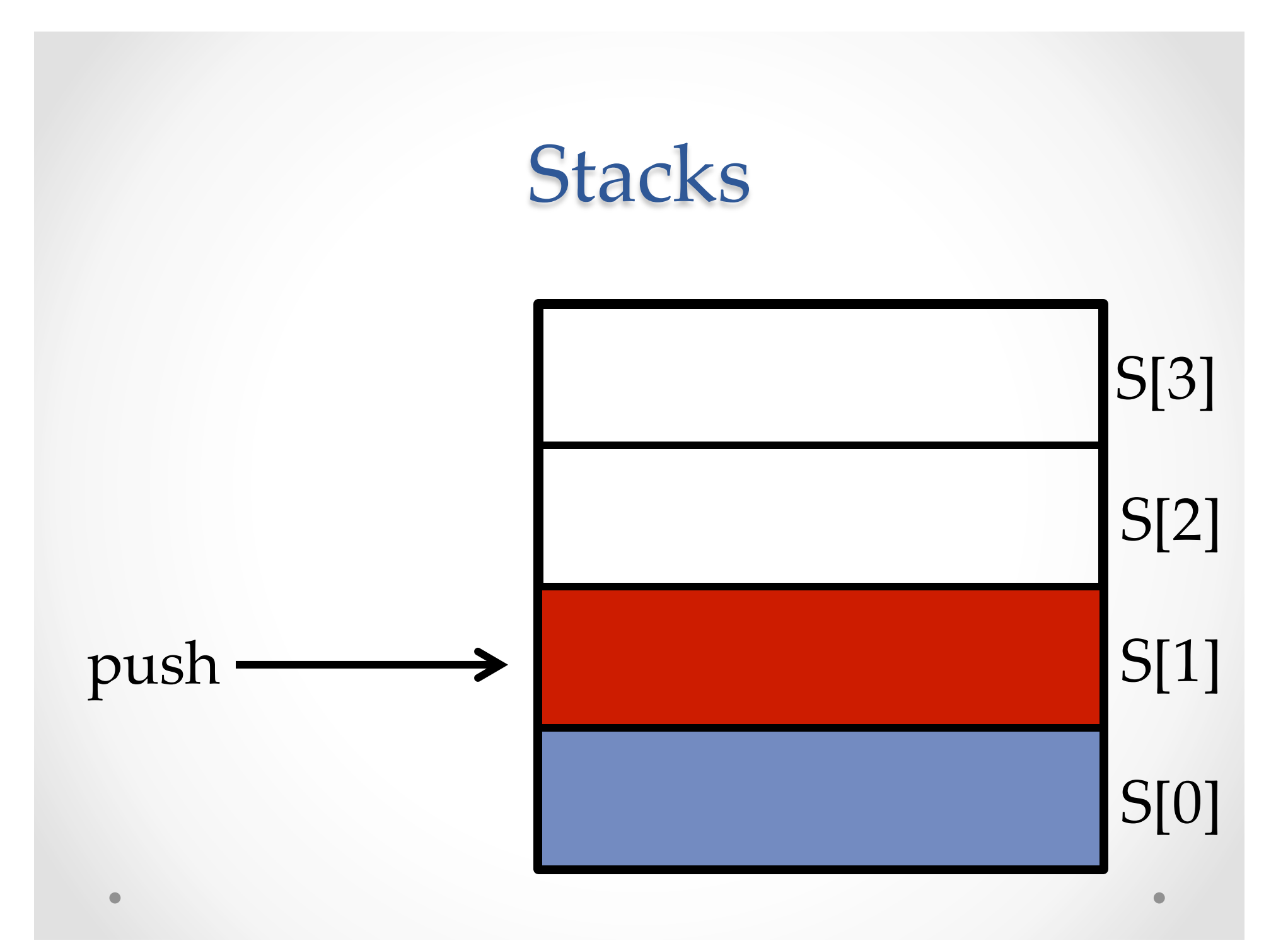

#### **Stacks**

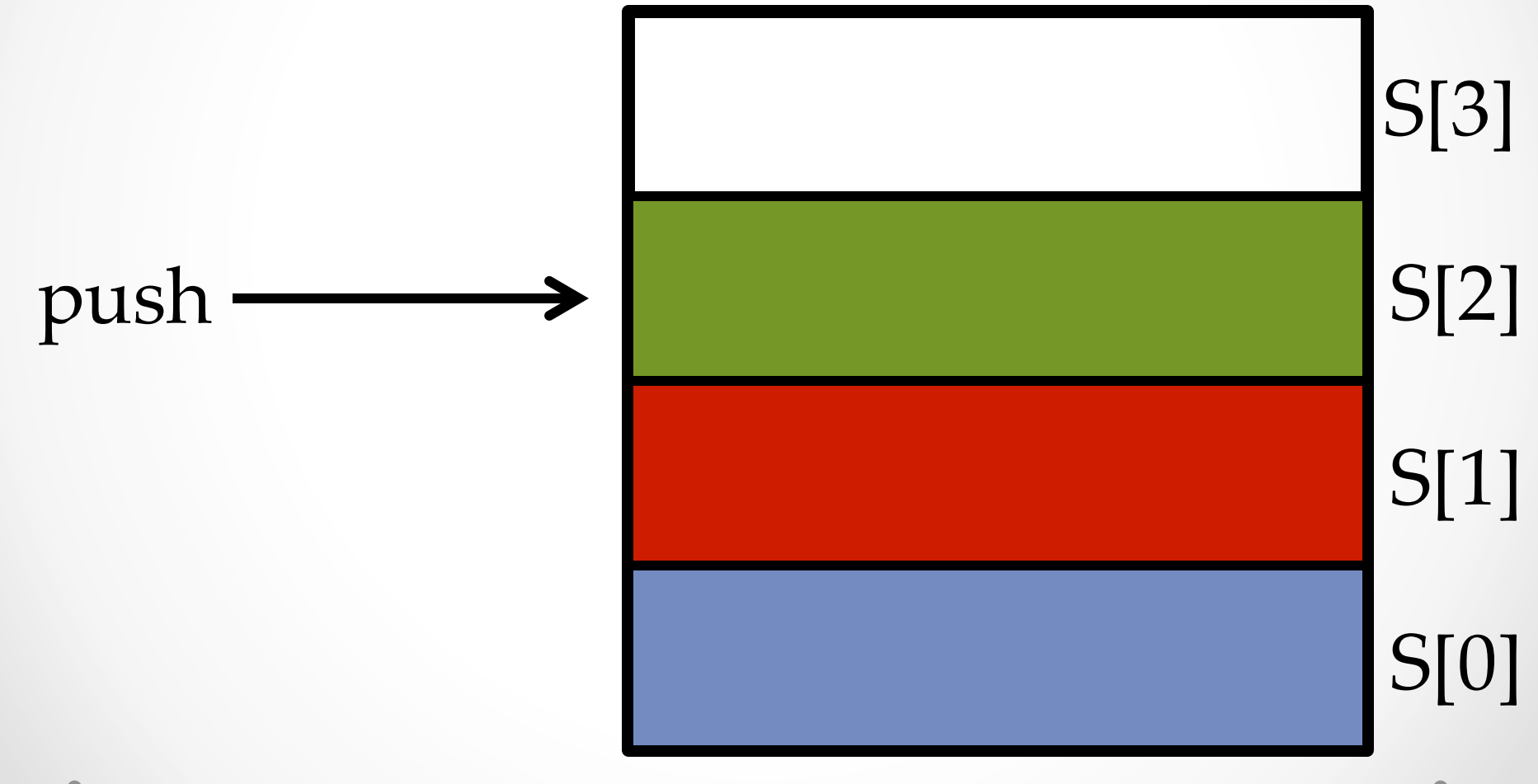

Stacks' pop' Last(In,( First(Out( (LIFO)' S[0]' S[1]' S[2]' S[3]'

#### **CalculatorFrame Demo**

#### ADT Example: Circle

• Circle on the Cartesian coordinate plane

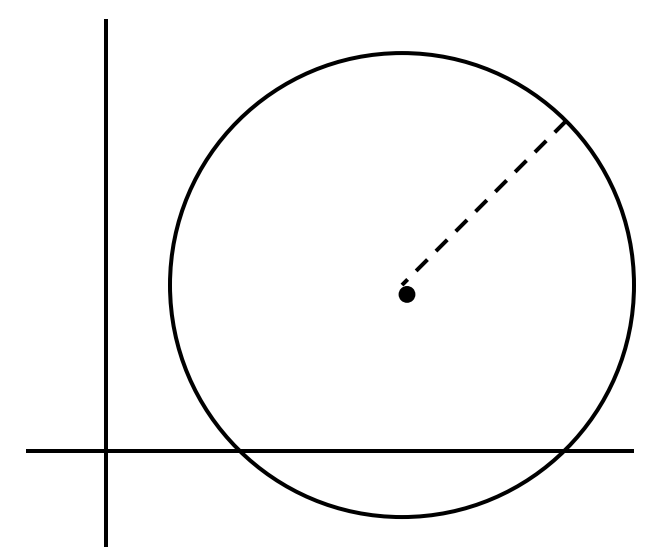

#### Abstraction Function

- Abstraction function: a **mapping** from **internal state**  to **abstract value**
- Abstract fields may not map directly to representation fields
	- o Circle has **radius** but not necessarily private int radius;
- Internal representation can be anything as long as it somehow encodes the abstract value

### Representation Invariants

- Constrains an object's internal state
- Defines what must be true for abstraction function to hold
- If representation invariant is violated, the object is "broken" – doesn't map to any abstract value

### Circle: Class Specification

What are the abstract fields (what the client sees)?

- **Center**
- **Radius**

What are some derived fields?

- Circumference
- Area

How can we implement this?

- #1: Center, radius
- #2: Center, edge
- #3: Corner of diameter

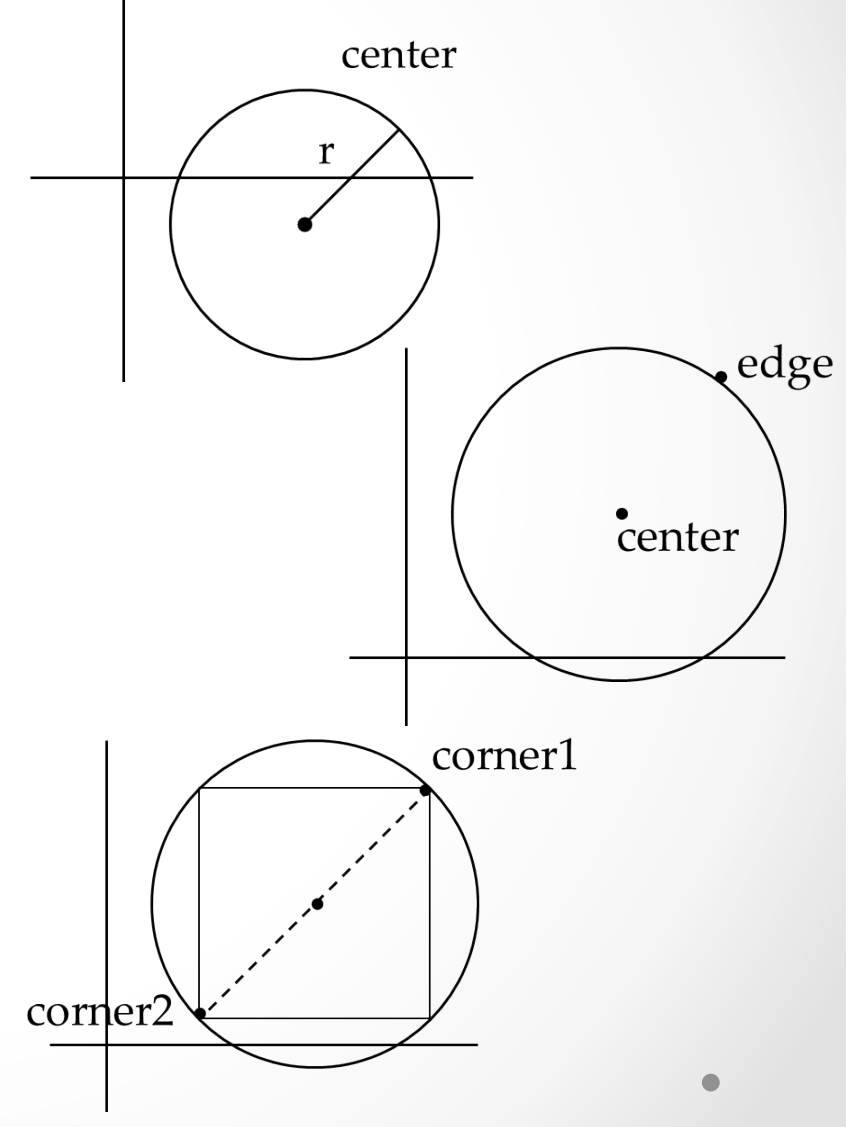

```
public class Circle1 {
      private Point center;
      private double rad;
```
// Abstraction function: //  $AF(this) = a circle c such that$  $//$  c.center =  $\frac{1}{2}$   $\frac{1}{2}$ 

// Rep invariant:  $\frac{1}{\sqrt{2}}$ 

 $\frac{1}{1}$ ...

}

```
public class Circle1 {
      private Point center;
      private double rad;
```
 $\frac{1}{1}$ ...

}

```
// Abstraction function:
// AF(this) = a circle c such that1/ c.center = this.center
1/ c.radius = this.rad
```

```
// Rep invariant:
// center != null && rad > 0
```

```
public class Circle2 {
      private Point center;
      private Point edge;
```
// Abstraction function: //  $AF(this) = a circle c such that$  $//$  c.center =  $//$  c.radius =

// Rep invariant:  $\frac{1}{\sqrt{2}}$ 

 $\frac{1}{1}$  ...

 $\}$ 

```
public class Circle2 {
      private Point center;
      private Point edge;
```

```
// Abstraction function:
// AF(this) = a circle c such that
1/ c.center = this.center
// c.radius = sqrt((center.x-edge.x)^2 + (center.y-<br>edge.y)^2)
```

```
// Rep invariant:
```
 $\frac{1}{1}$  ...

}%

// center != null && edge ! null && !center.equals (edge)%

```
public class Circle3 {
      private Point corner1, corner2;
```

```
// Abstraction function:
// AF(this) = a circle c such that1/ c.center =
```

```
// c.radius =
```

```
// Rep invariant:
\frac{1}{2}
```
 $//$   $\dots$ 

}%

```
public class Circle3 {
      private Point corner1, corner2;
```

```
// Abstraction function:
// AF(this) = a circle c such that// c.center = <(corner1.x + corner2.x) / 2,(corner.y + corner2.y) / 2// c.radius = (1/2)*sqrt((corner1.x-corner2.x)^2 +
(corner1.y-corner2.y)^2
```
 $//$  Rep invariant:

 $//$  corner1 !=  $null$  && corner2 !=  $null$  && corner1.equals(corner2)%

 $\frac{1}{2}$  ...

}%

## **Checking RIs**

- Representation invariant should hold before and after every public method
- Write and use checkRep()
	- o Call before and after public methods
	- o OK that it adds extra code
		- Asserts won't be included on release builds
		- Important for finding bugs

```
checkRep() Example
public class Circle1 {
      private Point center;
      private double rad;
      private void checkRep() throws RuntimeException {
             if (center == null) {
                    throw new RuntimeException("This does
                           not have a center");
\}if (radius <= 0) {
                    throw new RuntimeException("This
                    triangle has a negative radius");
      where \}}%
}
```
## ADT Example: NonNullStringList

```
public class NonNullStringList {
      // Abstraction function:
      // ??
```

```
// Rep invariant:
// ??
```

```
public void add(String s) \{ ... \}public boolean remove(String s) \{ ... \}public String get(int i) \{ ... \}
```
 $\}$ 

## NonNullStringList Implementation 1

```
public class NonNullStringList {
      // Abstraction function:
      1/ Index i in arr contains the ith element in the list
      // Rep invariant:
      // RI = [0, count-1] != nullprivate String[] arr;
      private int count;
      public void add(String s) \{ ... \}public boolean remove(String s) \{ ... \}public String get(int i) \{ ... \}\}Problems?
```
## NonNullStringList Implementation 2

```
public class NonNullStringList {
      // Abstraction function:
      1/ Value in the nth node after head contains the nth
      item in the list
      // Rep invariant:
      //RI = Head has size nodes after it, each whose value
      is non-<br>
null, no cycle in ListNodes
      public int size;
      public ListNode head;
      public void add(String s) \{ ... \}public boolean remove(String s) \{ ... \}public String get(int i) \{ ... \}}%
```